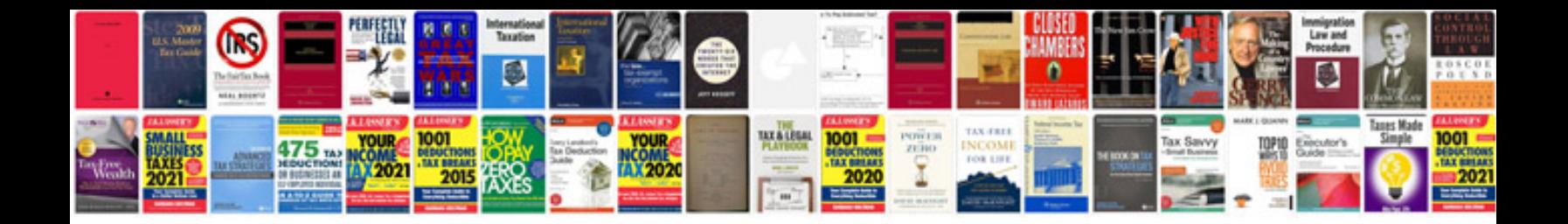

**Xrd card number**

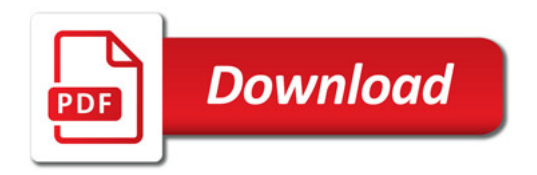

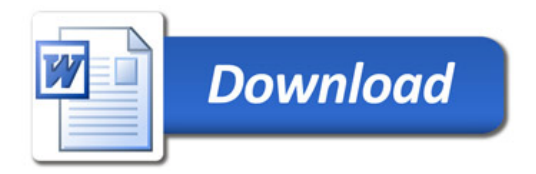